## JDeveloper 10g and Oracle ADF: More Visual and Flexible Than Ever

Steve Muench
Product Manager, Developer,
Author, Java/XML Evangelist
Oracle Corporation

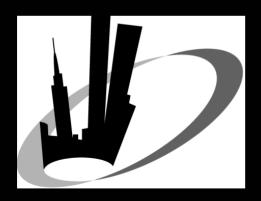

September 23, 2003 NYOUG

#### Unwavering Vision for JDeveloper

- Comprehensive Development Environment
  - Full Lifecycle Under One Roof
  - UML Analysis to Debugging, Profiling, Deployment
- High Developer Productivity
  - J2EE Experts & Business Application Developers
  - Oracle Apps Self-Service Teams ( > 1500 developers )
- Visual, Declarative Option for Everything
  - Supplement Declarative with Code When Needed
  - Support a Full Throttle Code-Based Approach if Desired
- All Languages for Oracle-based App Development
  - Java, PL/SQL, SQL, XML
  - Emerging Support for Scripting Languages Like PHP, Perl
- Great Support for J2EE Standard & Platforms
  - Especially Optimized for Oracle Apps Server and Database
  - Supports Any Standards-Compliant App Server, Database

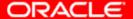

#### History of the JDeveloper Product

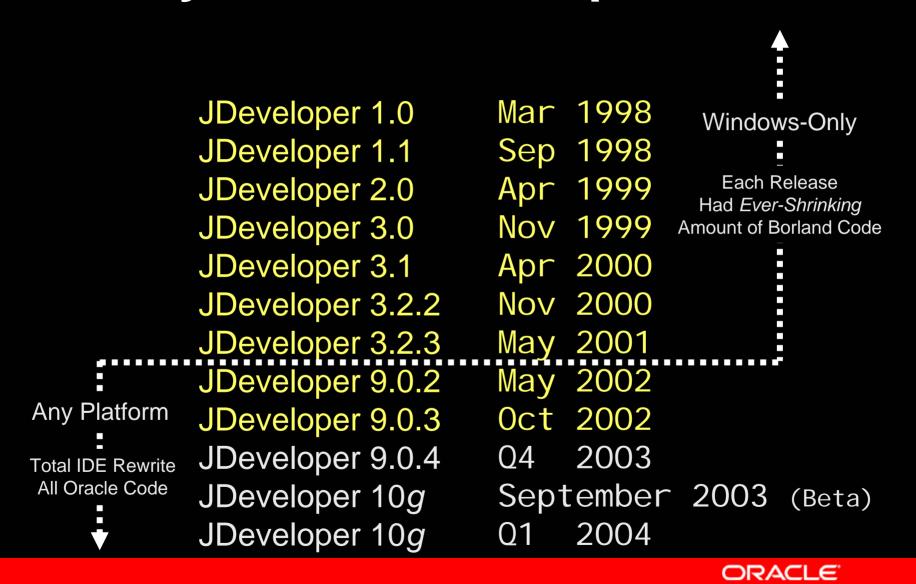

#### Agenda for Today

- Overview of New JDeveloper 10g Features
  - For Application Developers
  - For Java Coders
  - For SQL Developers
  - For UML Modeling
- Building Your First J2EE App Step by Step
  - See the Features in Action
- Where is JDev Going in Future Releases?
  - A Few Ideas of What We're Working On Next

# More Visual Development

#### Improved Window Management

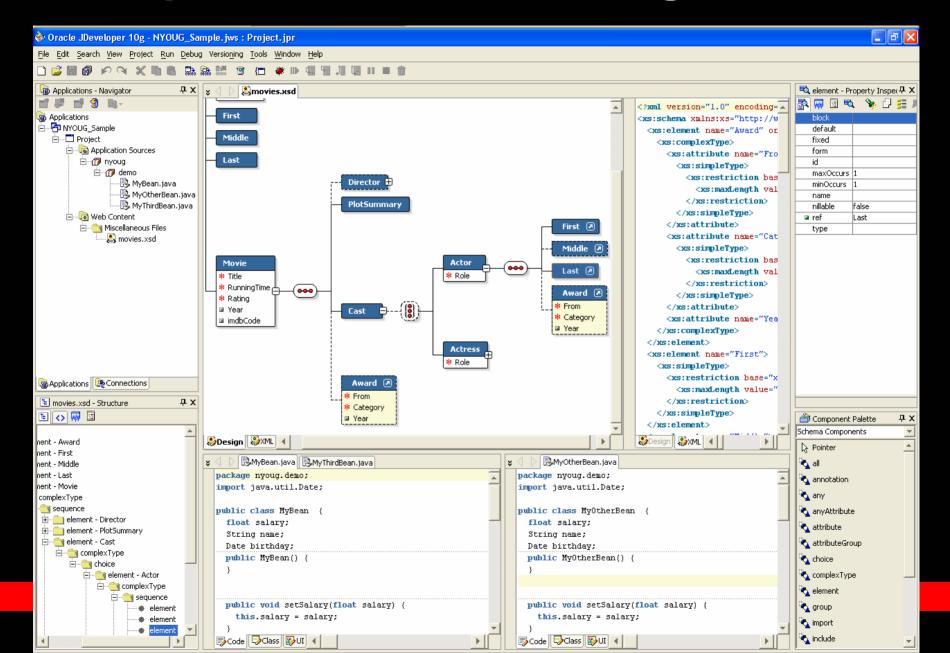

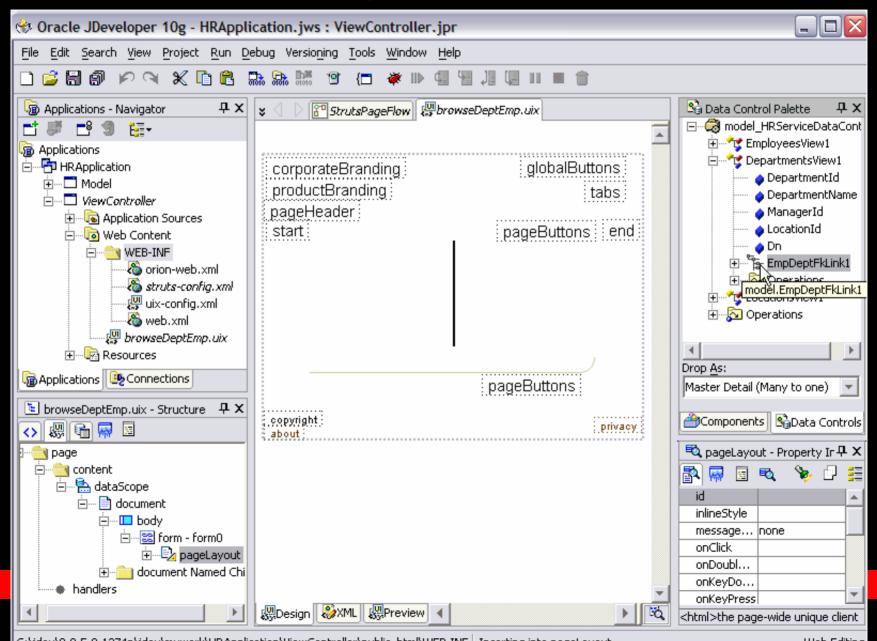

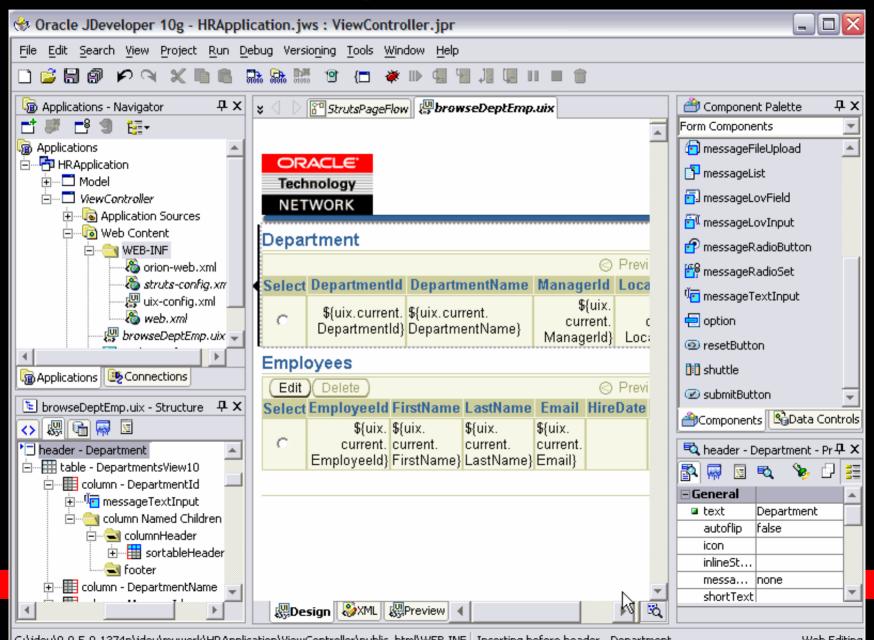

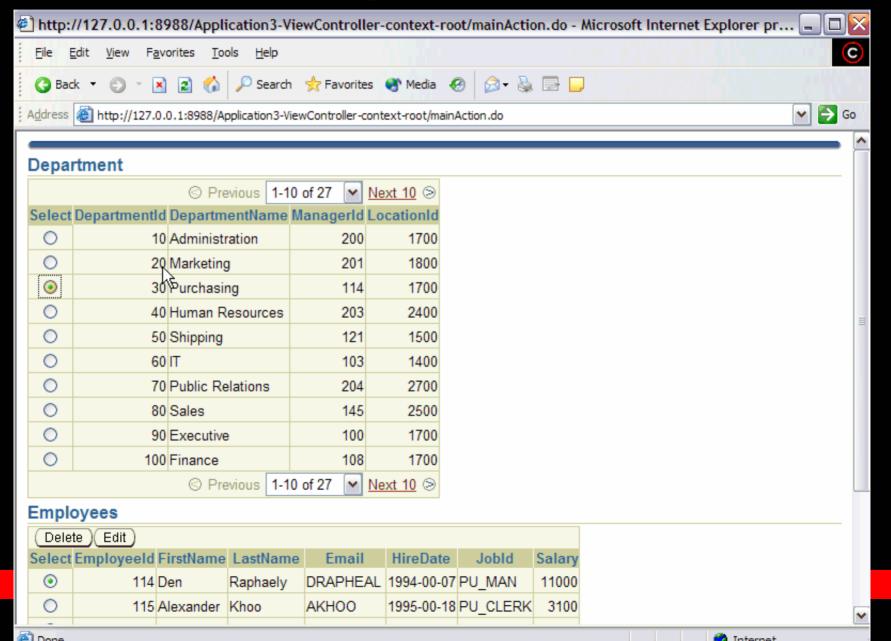

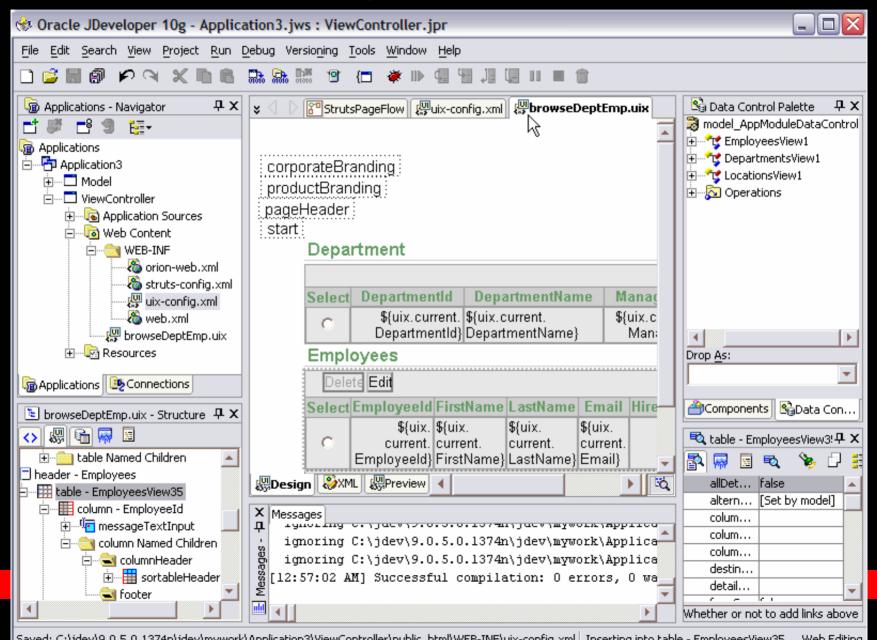

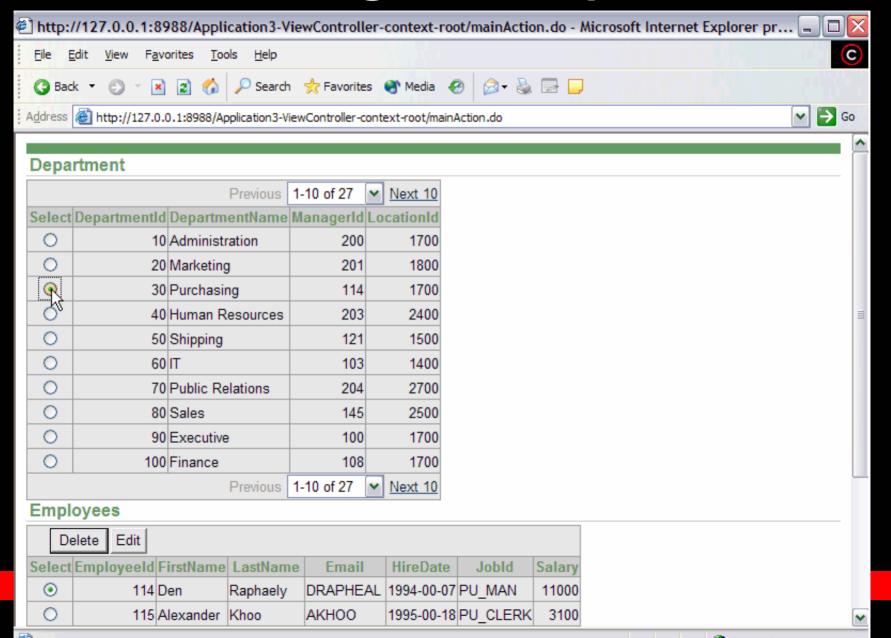

#### Visual Web Development: JSP

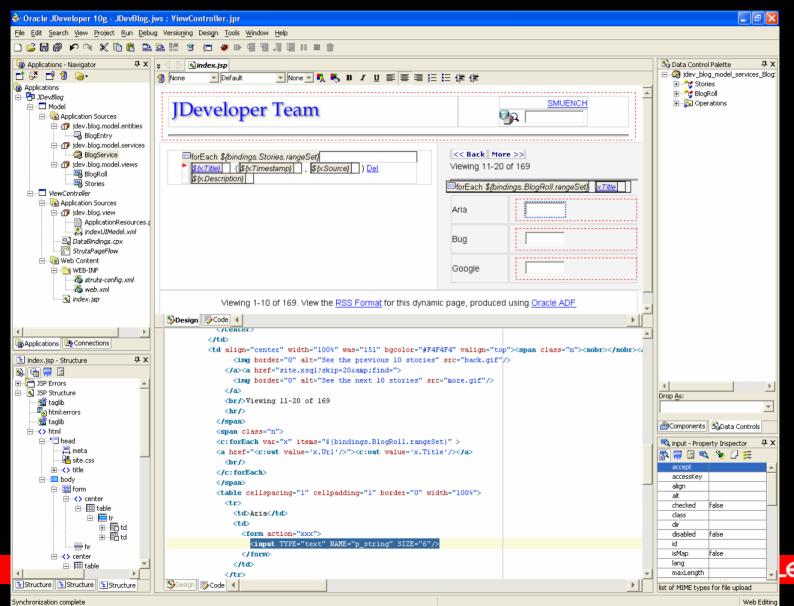

#### Visual Web Development: JSP

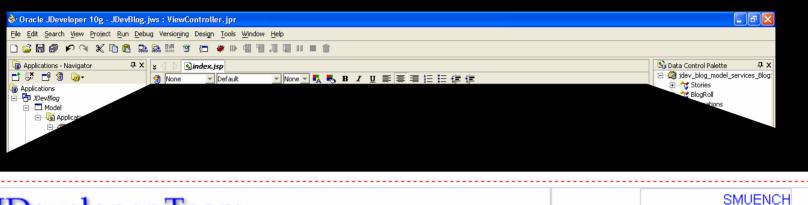

| Developer Team    SMUENCH                                         |                                                                                           |  |  |  |
|-------------------------------------------------------------------|-------------------------------------------------------------------------------------------|--|--|--|
| ▶ <mark>\${xTitle}</mark> ( \${xTimestamp}  ,  \${xSource}  ) Del | Viewing 11-20 of 169                                                                      |  |  |  |
|                                                                   | Aria                                                                                      |  |  |  |
|                                                                   | Bug                                                                                       |  |  |  |
|                                                                   | << Back More >> Viewing 11-20 of 169  forEach \${bindings.BlogRoll.rangeSet} xTitle  Aria |  |  |  |

Viewing 1-10 of 169. View the RSS Format for this dynamic page, produced using Oracle ADF

| center                                |                                                                                                    |          | lang               |                 |          |
|---------------------------------------|----------------------------------------------------------------------------------------------------|----------|--------------------|-----------------|----------|
|                                       |                                                                                                    |          | maxLength          |                 | <b>T</b> |
| <b>E</b> Structure <b>E</b> Structure | Spesign Special Special Speci | <b>▶</b> | list of MIME types | for file upload |          |
| Synchronization complete              |                                                                                                    |          |                    | Web Edi         | iiting   |

#### Running JSP on Embedded OC4J

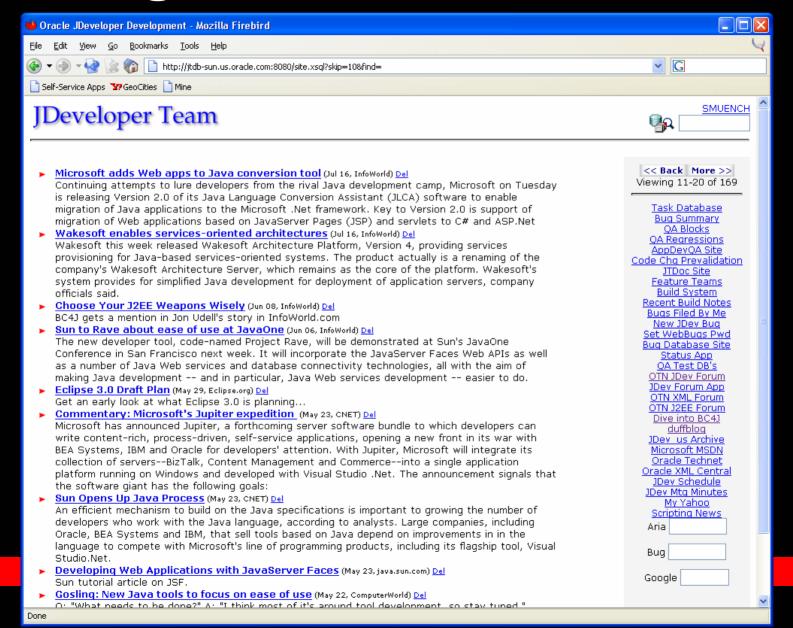

#### Visual Struts Page Flow Diagram

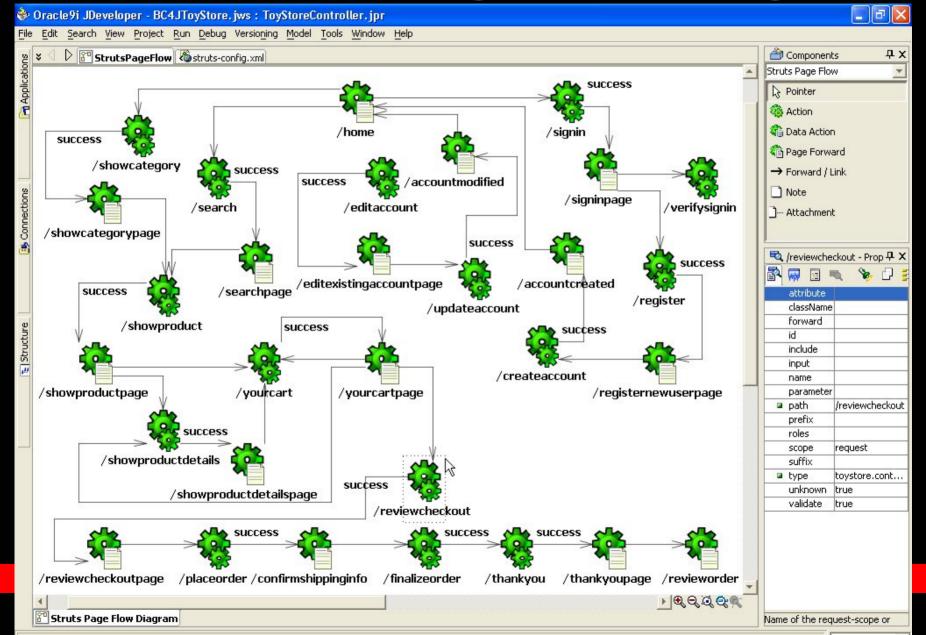

#### **Database Modeling**

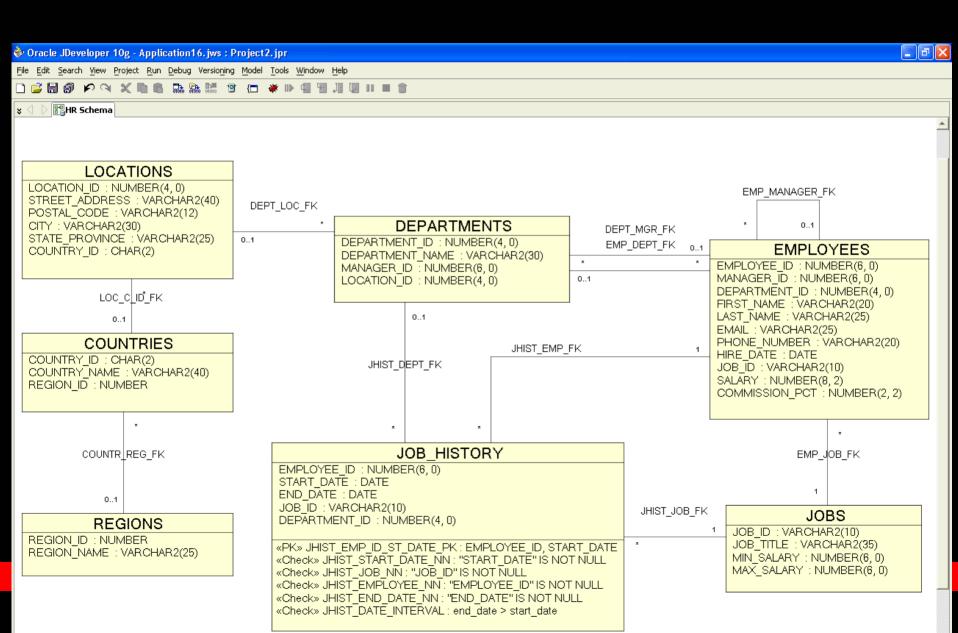

## Improved UML Model for ADF Business Components

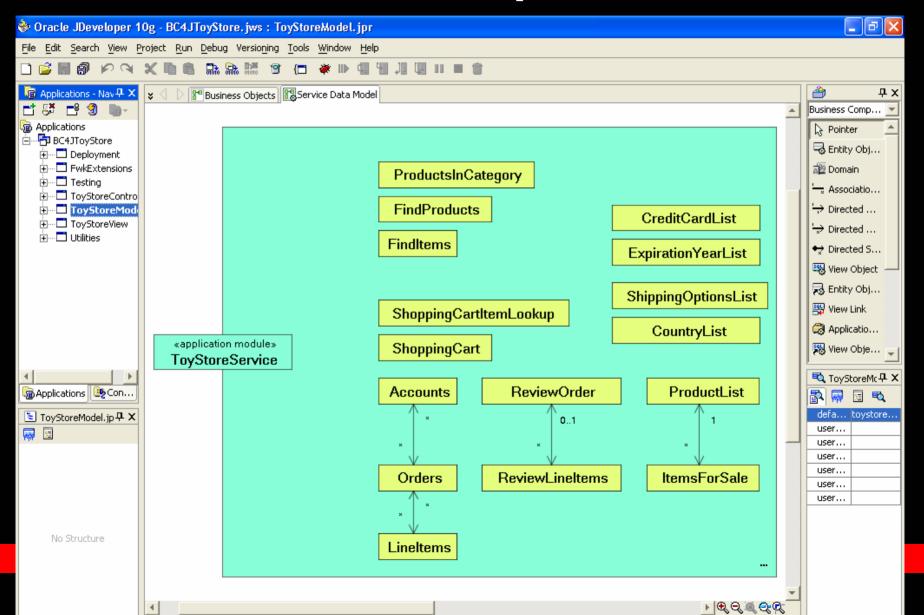

#### **UML Diagrammer Enhancements**

- Autolayout
- Thumbnail View
- Diagram Now Scrolls While Dragging
- Diagram Links
  - To files, URLs, and other resources
- Tighter Rose and TogetherJ Round-Tripping

#### **Use Case Diagram**

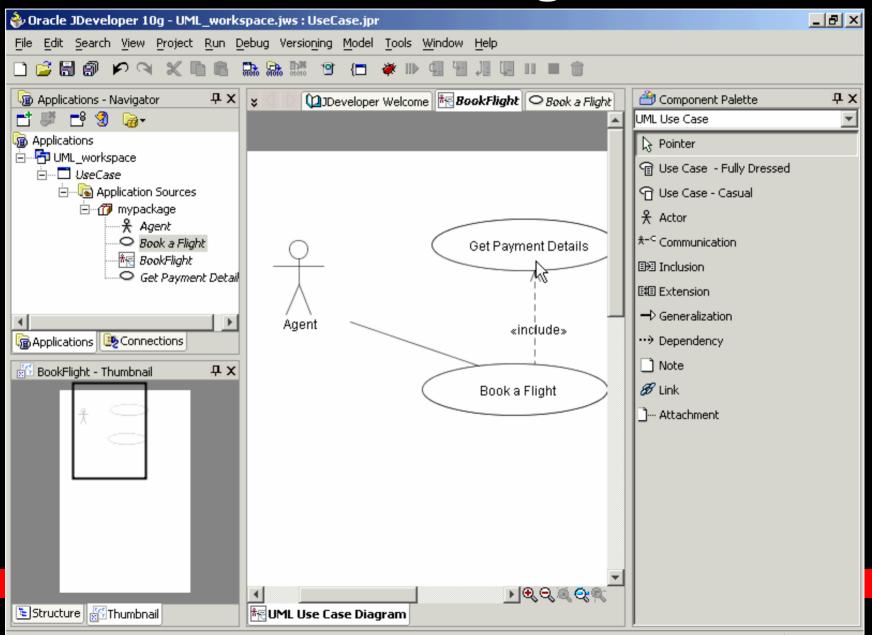

#### **Use Case Diagram**

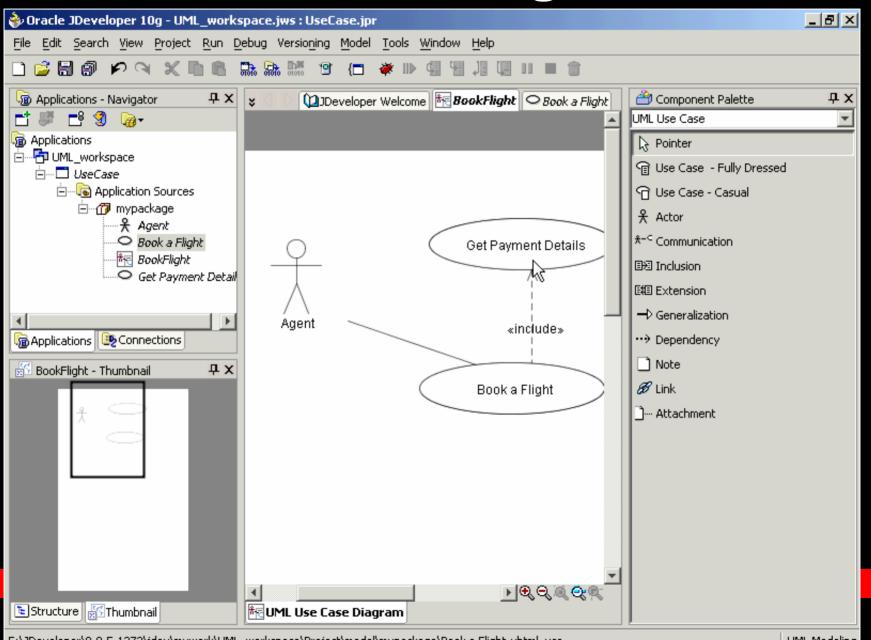

#### **Use Case Diagram**

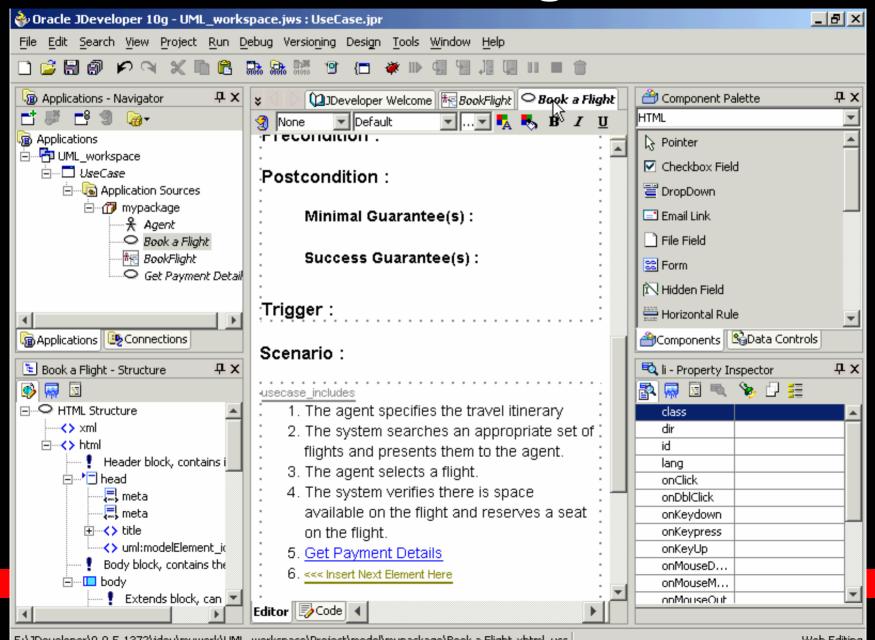

#### Visual XML Schema Editor

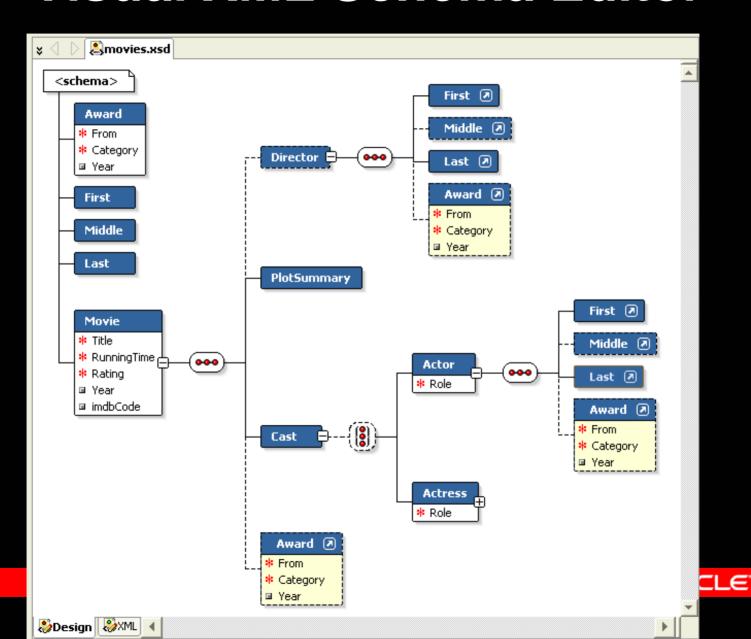

# More Flexible Technology Choices and Architecture Than Ever

### Existing Oracle Frameworks Consolidated into Enhanced Oracle ADF in Oracle 10*g*

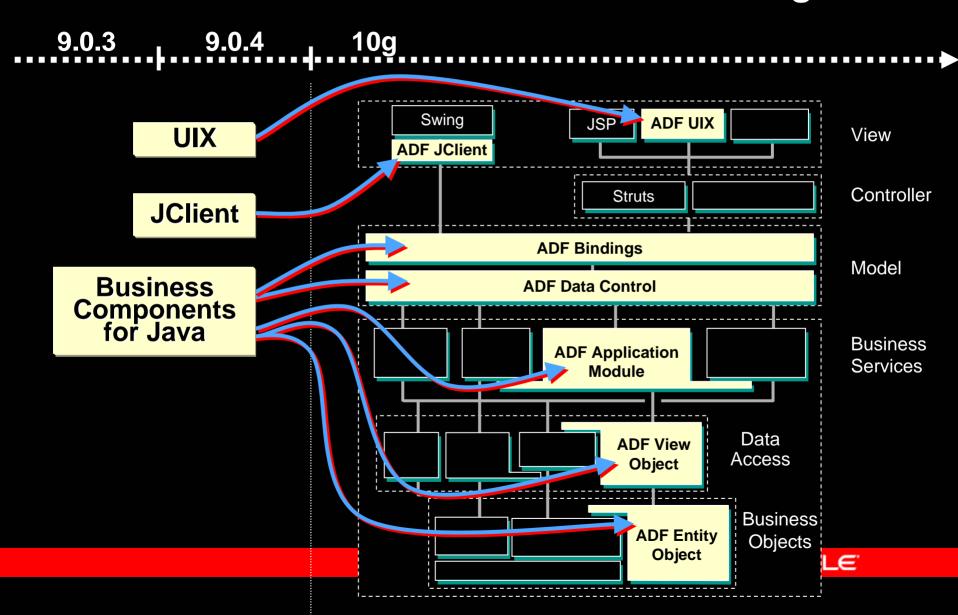

### In JDev 10g, Oracle ADF Offers Single J2EE App Architecture with New, Flexible Choices

9.0.3 9.0.4 10g

- JavaServer Faces
- Declarative ADF Controller
- Custom Beans
  - TopLink Mapping
  - Custom Mapping
- Enterprise Java Beans
- Web Services

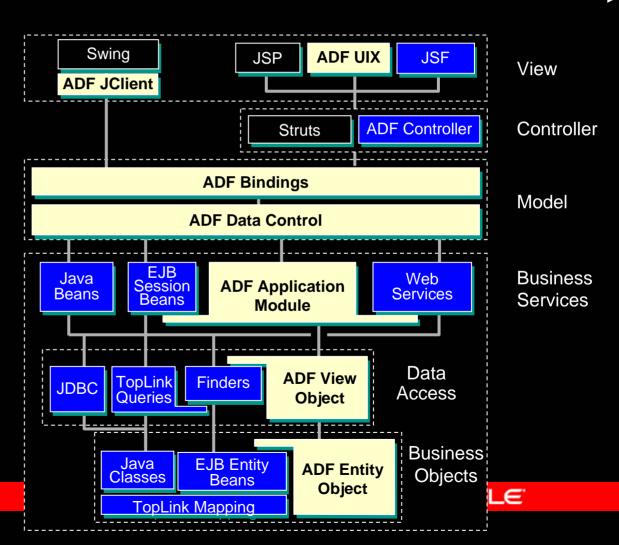

#### **ADF Binding Concepts**

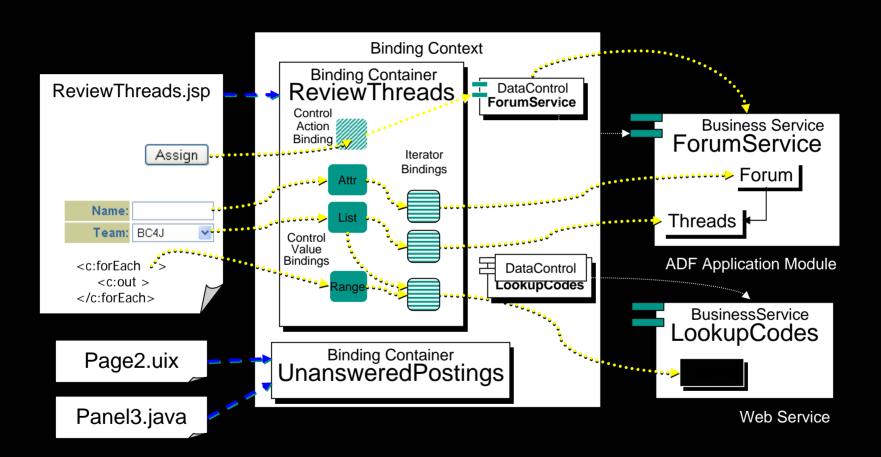

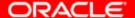

#### Flexible Data Binding Architecture

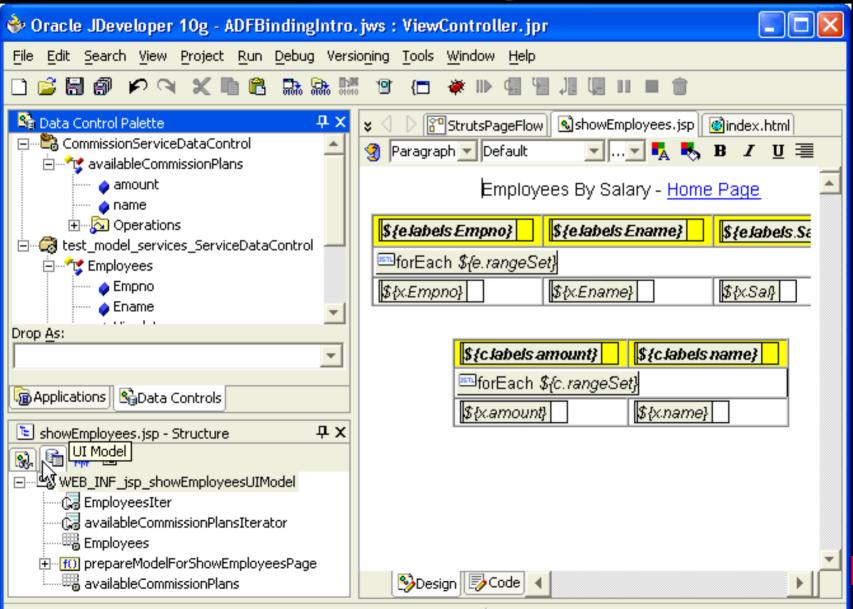

Web Editina

Saved: C:\jdev\home\mywork\ADFBindingIntro\ViewController\public\_html\...

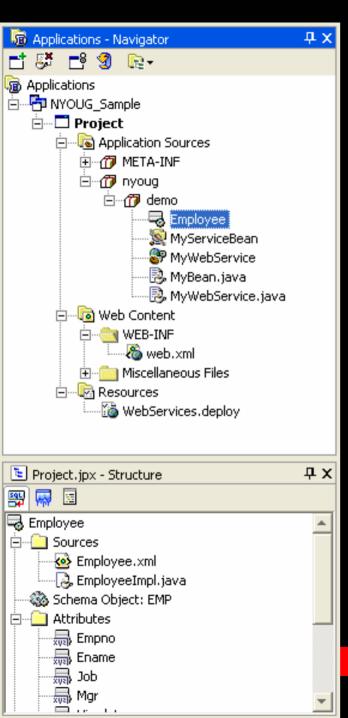

## Unified Application Navigator

- Objects Organized By Package
- Regardless of Type
- Consistent Structure Pane Use

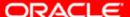

#### **Application Templates**

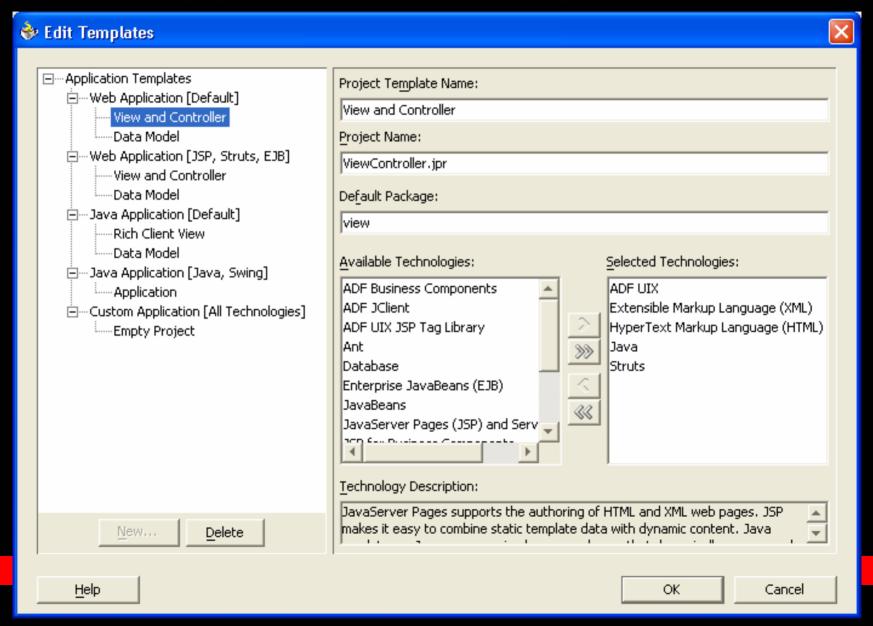

#### **Application Templates**

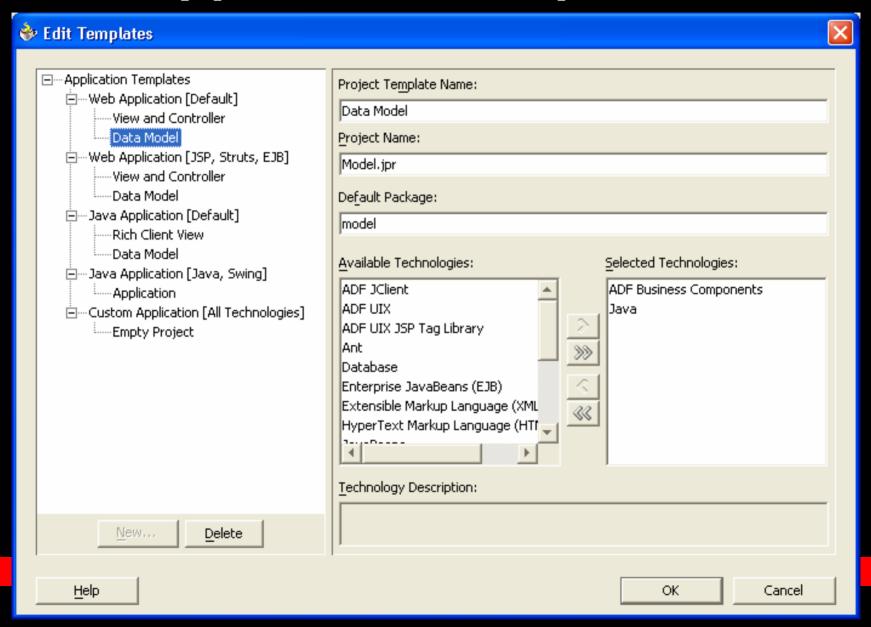

#### **Technology Scope**

- Simplifies the Gallery
- Simplifies Drag and Drop Choices
- Simplifies the Component Palettes

# More Day to Day Productivity Than Ever

#### **Semantic Error Highlighting**

```
public class MyBean {
   public MyBean() {
      URL u = new URL("http://otn.oracle.com");
      }
      Unreported exception: java.net.MalformedURLException
```

#### **Automatic Import Assistance**

```
🖳 Class 1. java
package model;
public class Classl
import javax.swing.JFrame (Alt+Enter)
    JFrame f = new JFrame();
```

#### Improved Code Editor

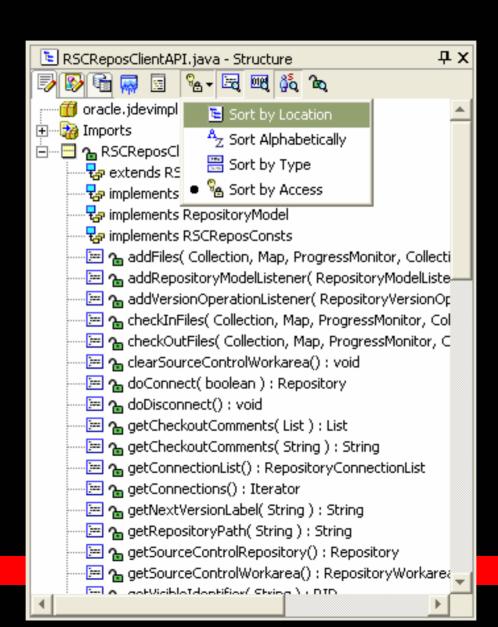

ORACLE!

#### **Automatic JavaDoc Comments**

```
7**
      \star
       @param level
10
      * @param name
11
        @param component
      * @return
13
      * @throws OutOfCheeseException
14
      # /
15
    public boolean doSomethingComplicated( int level, String name,
16
       Component component ) throws OutOfCheeseException
17
```

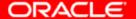

## Simplified Help System

```
🗟 Class 1. java
                                                               Component (Java 2 Platform SE v1.4.1)
    /##
       @param level
                                                          Field Summary
     * @param name
10
     * @param component
11
                                                          static float BOTTOM ALIGNMENT
     * @return
                                                                            Ease-of-use constant
     * @throws OutOfCheeseException
                                                                       for getAlignmentY.
    public boolean doSomethingComplicated( int level,
                                                          static float CENTER ALIGNMENT
      Component component ) throws OutOfCheeseExcepti
16
                                                                            Ease-of-use constant
17
                                                                       for getAlignmentY and getAlignmentX.
18
```

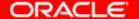

### **Quick JavaDoc**

```
Previe
        <u>java.awt</u>.Component
  Run
        public <u>Color</u> qetBackqround()
Gets the background color of this component.
        Returns:
               Color - this component's background color; if this component does not have a
               background color, the background color of its parent is returned
        See also:
               setBackground
koutListe<del>l . Java</del>
                            # /
                    14
.java
                          public boolean doSomethingComplicated( int level, String name,
                    15
:Adapter.java
                             Component component ) throws OutOfCheeseException
                    16
ext.java
olItem.java
                    17
rolItemObject.java
                             component.getBackground();
                    18
gSpecification.java
                    19
```

ORACLE

### Quick Navigation to Files

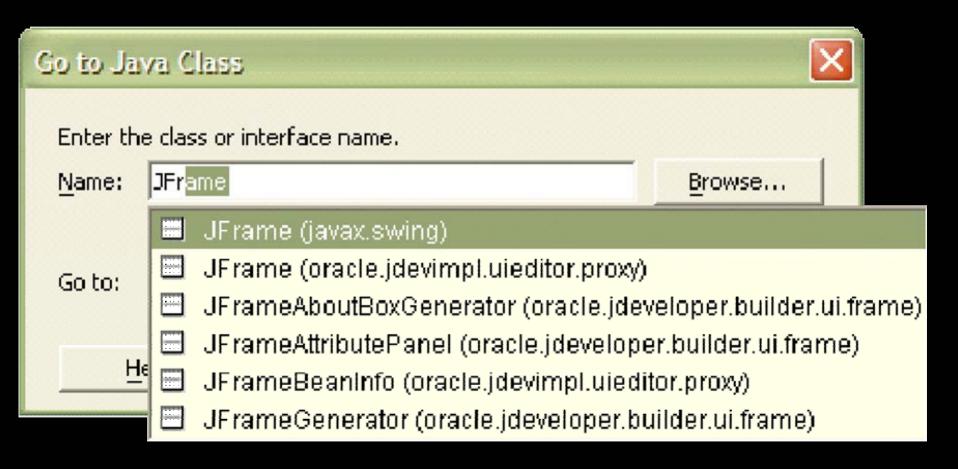

### **Code Audit and Metrics**

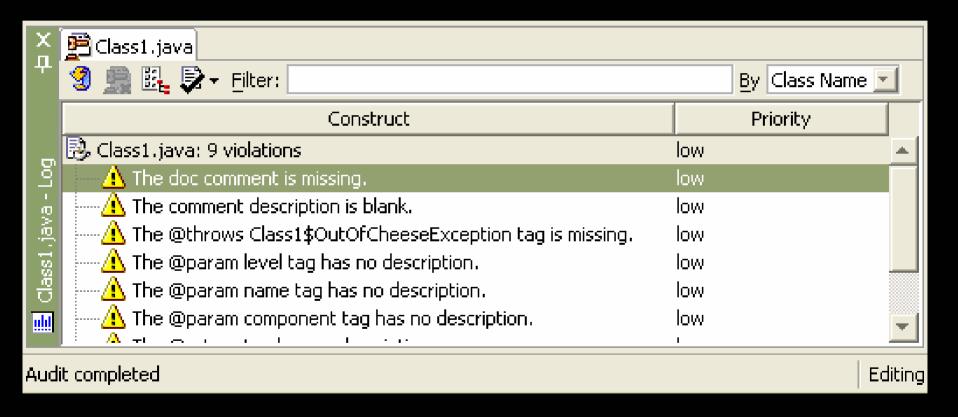

### **Surround With**

```
* @param level
                                         Surround With
   @param name
 * @param component
                                            Surround With:
 * @return
 * @throws OutOfCheeseException
                                            code block { }.
                                            lfor
public boolean doSomethingComplicat
                                            lif-else.
  Component component ) throws OutO
                                            synchronized
                                            try-catch
  URL u = new URL( "blah" );
                                            try-catch-finally
                                            try-finally
                                                Help
                                                                               OK.
                                                                                             Cancel
class OutOfCheeseException extends
```

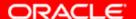

### **Surround With**

```
* @param level
 * @param name
 * @param component
 * @return
 * @throws OutOfCheeseException
 \# /
public boolean doSomethingComplicated( int level, String name,
  Component component ) throws OutOfCheeseException
  try
    URL u = new URL( "blah" );
  catch (MalformedURLException e)
```

# Log Window

```
D:\deriver\G\jdev\bin>
D:\jdev-builds\jdev-9.0.5.13.46\jdk\bin\javaw.exe -ojvm -classpath D:\deliver\G\jdev\classes;D

Exception in thread main
java.lang.NullPointerException: Ahah. This method is bad.

at oracle.ide.scm.MyBean.callBadMethod(MyBean.java:34)
at oracle.ide.scm.MyBean.doThing(MyBean.java:29)
at oracle.ide.scm.MyBean.blah(MyBean.java:24)
at oracle.ide.scm.MyBean.main(MyBean.java:19)

Process exited with exit code 1.
```

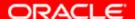

#### **Generate Accessors**

```
package oracle.ide.scm;
                               Generate Accessors
public class MyBean
                                    🦡 oracle.ide.scm.MyBean
  private int type;
                                 🗀 🗆 🔼 type
  private String name;
                                     🔛 🔽 🦡 setType(int)
  private boolean alive;
                                     🐫 🔽 🤚 getType().
                                 🗀 ... 🔲 🛕 name
  public MyBean()
                                     🖳 🔽 🦡 setName(java.lang.String)
                                     🐫 🔲 🤚 getName()
                                 ⊟ · · □ 🛕 alive
                                     🔚 🔲 🍗 setAlive(boolean)
                                     🖖 🔽 🦡 isAlive().
```

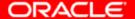

### Visual Differencing

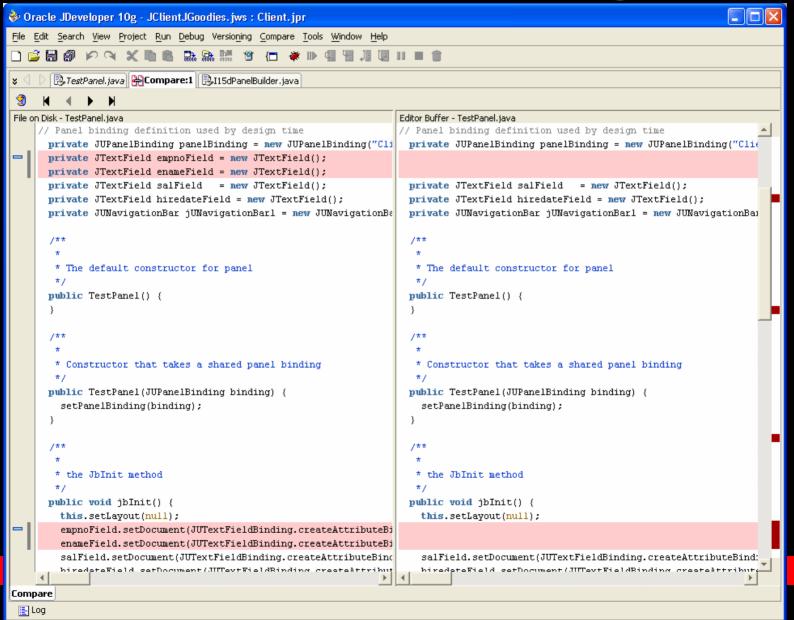

# **Hot Swap Debugging**

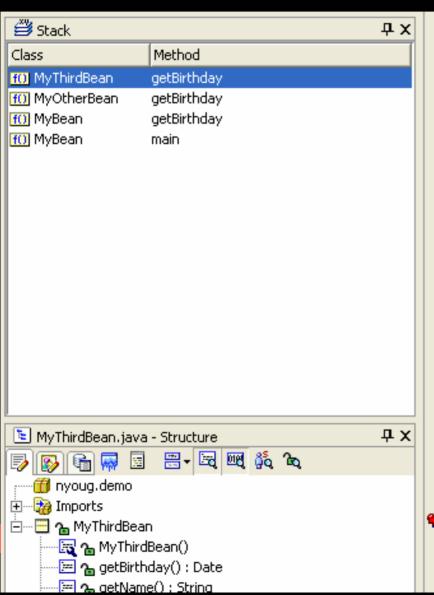

```
public float getSalary() {
  return salary;
public void setName(String name) {
  this.name = name;
public String getName() {
  return name;
public void setBirthday(Date birthday) {
  this.birthday = birthday;
public Date getBirthday() {
  // return the current date
  return hirthday;
             birthday = null
```

## **Hot Swap Debugging**

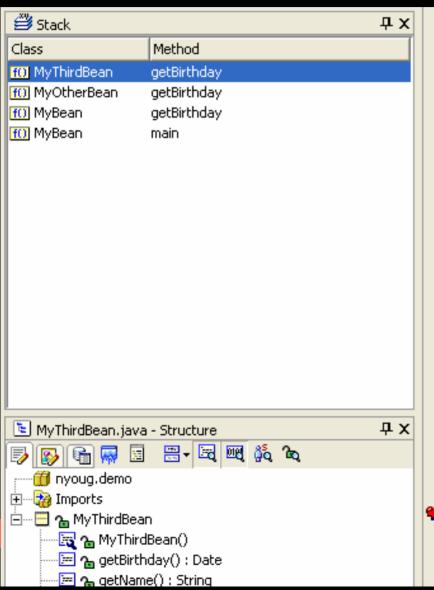

```
public float getSalary()
  return salary;
public void setName(String name) {
                                              Go to Declara
  this.name = name;
                                              Go to Javado
                                              Expand Temp
                                              Quick Javado
public String getName() {
                                              Surround Wit
  return name;
                                              Organize Imp
                                              Toggle Bookr
                                              Make MyThin
                                          Run MyThird
public void setBirthday(Date birthda
  this.birthday = birthday;
                                            😻 Debug MyThi
                                              Toggle Break
                                              Show Breakp
                                            🋂 Run to Curso
public Date getBirthday() {
                                              Watch...
  birthday = new Date(); // oops!
                                              Inspect...
  return birthday;
                                            Undo Delete
                                            Redo
                                            9/ ~~
```

# **Hot Swap Debugging**

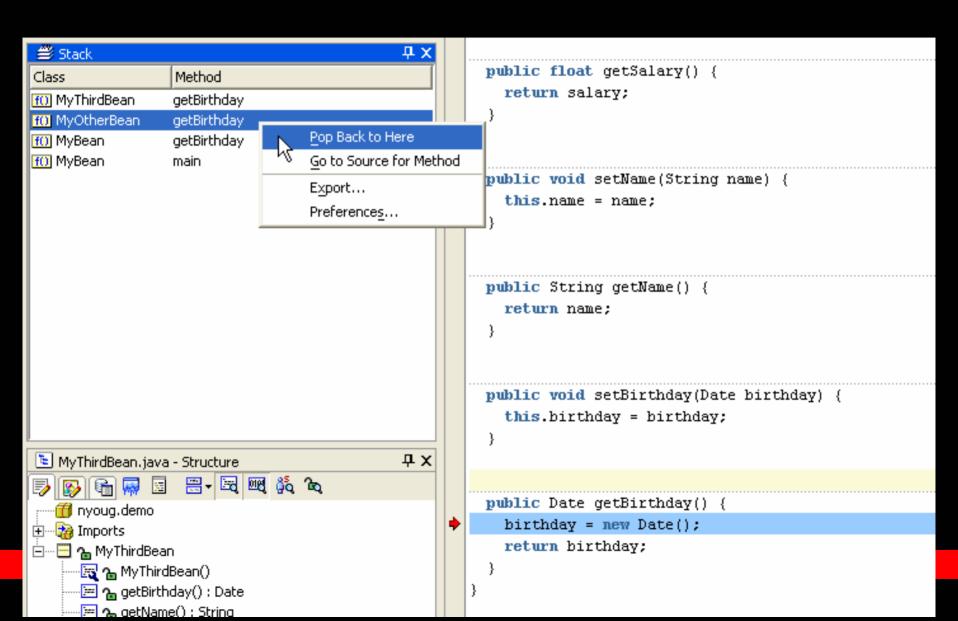

### Debugging PL/SQL (Oracle8i,9i)

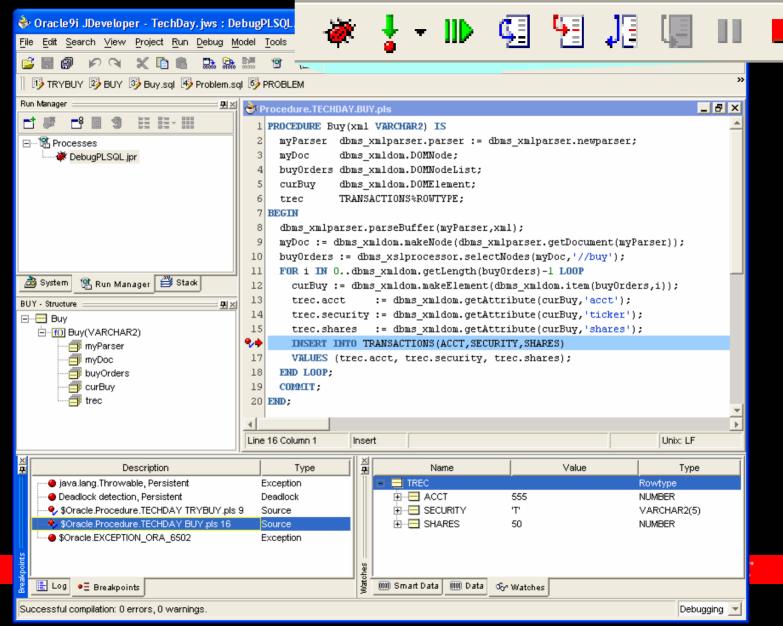

#### **Execution Profiler**

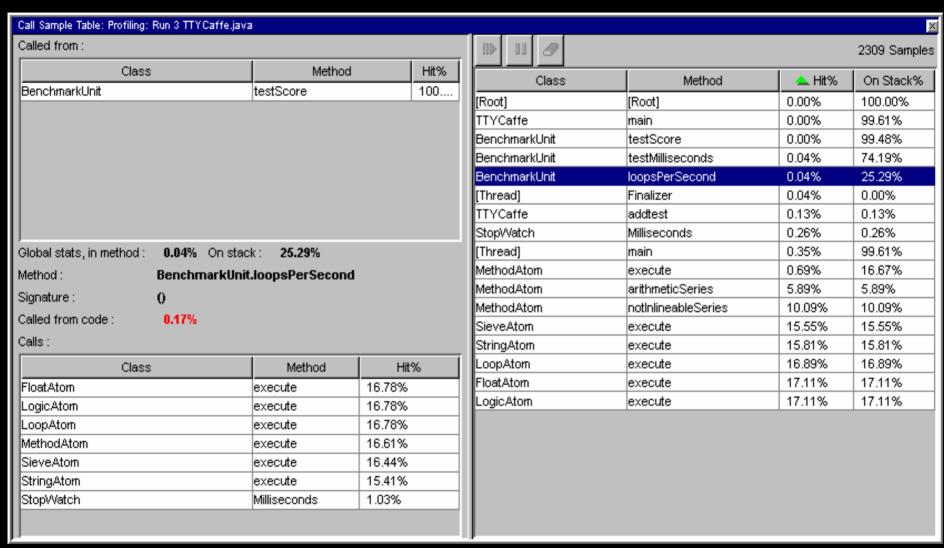

# **Memory Profiler**

| Memory Sample Table: Profiling: Run 4 TTY Caffe.java |       |         |           |          |           |          |            |         |     |
|------------------------------------------------------|-------|---------|-----------|----------|-----------|----------|------------|---------|-----|
|                                                      | • •   | • •     | • •       | • •      |           | <u> </u> | 2          | 1/24    |     |
| Class                                                | Count | ❤ Size  | No. Alloc | Sz Alloc | No. Freed | Sz Freed | Diff Alloc | Diff Sz |     |
| Totals:                                              | 12988 | 1278586 | 1308      | 26233    | 0         | 0        | 1308       | 26233   | Ī   |
| char[]                                               | 1300  | 1005032 | 6         | 192      | 0         | 0        | ) 6        | 192     | 2   |
| java.lang.String                                     | 8957  | 214968  | 5         | 120      | 0         | 0        | 5          | 120     | )   |
| java.util.Date                                       | 2487  | 49740   | 1291      | 25820    | 0         | 0        | 1291       | 25820   | 2   |
| java.lang.StringBuffer                               | 178   | 3026    | 0         | 0        | 0         | 0        | 0          |         | )   |
| int[]                                                | 3     | 2468    | 0         | 0        | 0         | 0        | 0          |         | )   |
| double[]                                             | 18    | 2280    | 0         | 0        | 0         | 0        | 0          |         |     |
| BenchmarkUnit                                        | 6     | 144     | 0         | 0        | 0         | 0        | 0          |         |     |
| double[][]                                           | 6     | 144     | 0         | 0        | 0         | 0        | 0          |         |     |
| java.lang.String[]                                   | 1     | 140     | 0         | 0        | 0         | 0        | 0          |         |     |
| byte[]                                               | 8     | 128     | 4         | 64       | 0         | 0        | 4          | 64      | ţ l |
| java.lang.lnteger                                    | 9     | 108     | 1         | 12       | 0         | 0        | 1          | 12      | 2   |
| java.lang.Object[]                                   | 2     | 104     | 0         | 0        | 0         | 0        | 0          |         |     |
| StopWatch                                            | 4     | 100     | 1         | 25       | 0         | 0        | 1          | 25      | 5   |
| java.util.Vector                                     | 2     | 48      | 0         | 0        | 0         | 0        | 0          |         |     |
| FloatAtom                                            | 1     | 32      | 0         | 0        | 0         | 0        | ) 0        |         | )   |
| java.lang.ref.Finalizer                              | 1     | 28      | 0         | 0        | 0         | 0        | 0          |         | )   |
| LoopAtom                                             | 1     | 28      | 0         | 0        | 0         | 0        | ) 0        |         | )   |
| StringAtom                                           | 1     | 24      | 0         | 0        | 0         | 0        | ) 0        | 0       | )   |
| MethodAtom                                           | 1     | 16      | 0         | 0        | 0         | 0        | 0          | 0       | )   |
| SieveAtom                                            | 1     | 16      | 0         | 0        | 0         | 0        | 0          | 0       | )   |
| LogicAtom                                            | 1     | 12      | 0         | 0        | 0         | 0        | ) 0        | (       |     |
|                                                      |       | -       | -         | _        | -         | _        |            |         |     |

### **Event Profiler**

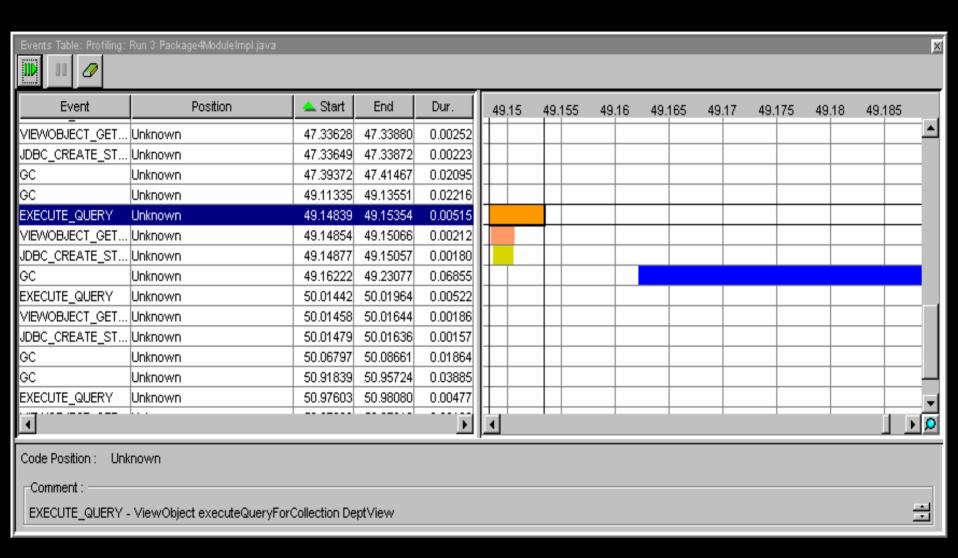

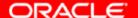

```
TCP Packet Monitor
History Data
       園 ■ 番 く > ♪
Request: localhost
Accept-Encoding: deflate, gzip, x-gzip, compress, x-co
Content-type: text/xml; charset=utf-8
Content-length: 456
<?xml version = '1.0' encoding = 'UTF-8'?>
<SOAP-ENV:Envelope xmlns:SOAP-ENV="http://schemas.xmls</p>
   <SOAP-ENV:Body>
      <ns1:lookupsalary xmlns:nsl="EmployeeService" S0</pre>
          <empid xsi:tvpe="xsd:decimal">7839</empid>
      </ns1:lookupsalary>
   </SOAP-ENV:Body>
</SOAP-ENV:Envelope>
Response: localhost:8888
HTTP/1.1 200 OK
Date: Thu, 04 Jul 2002 04:55:47 GMT
Server: Oracle9iAS (9.0.3.0.0) Containers for J2EE
Content-Length: 476
Connection: Close
Content-Type: text/xml; charset=utf-8
<?xml version = '1.0' encoding = 'UTF-8'?>
<SOAP-ENV:Envelope xmlns:SOAP-ENV="http://schemas.xmls</p>
   <SOAP-ENV:Body>
      <ns1:lookupsalaryResponse xmlns:nsl="EmployeeSer</pre>
          <return xsi:tvpe="xsd:decimal">5000</return>
       </ns1:lookupsalaryResponse>
   </SOAP-ENV:Body>
</SOAP-ENV:Envelope>
```

# TCP Packet Monitor

- Analyze and Debug Web Service Traffic
- Edit/Resend Packets

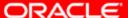

### Standard WS-I Log File, Formatting

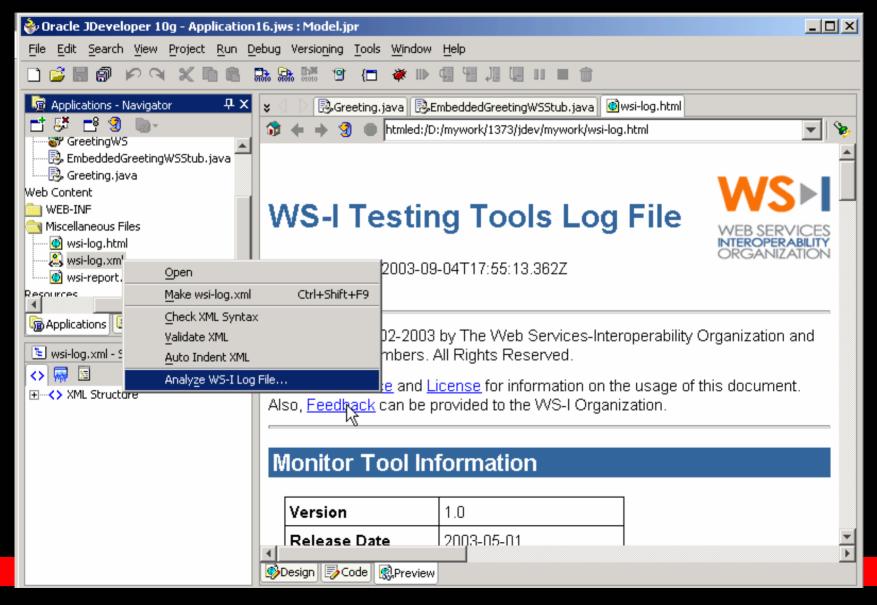

### **WS-I Profile Conformance**

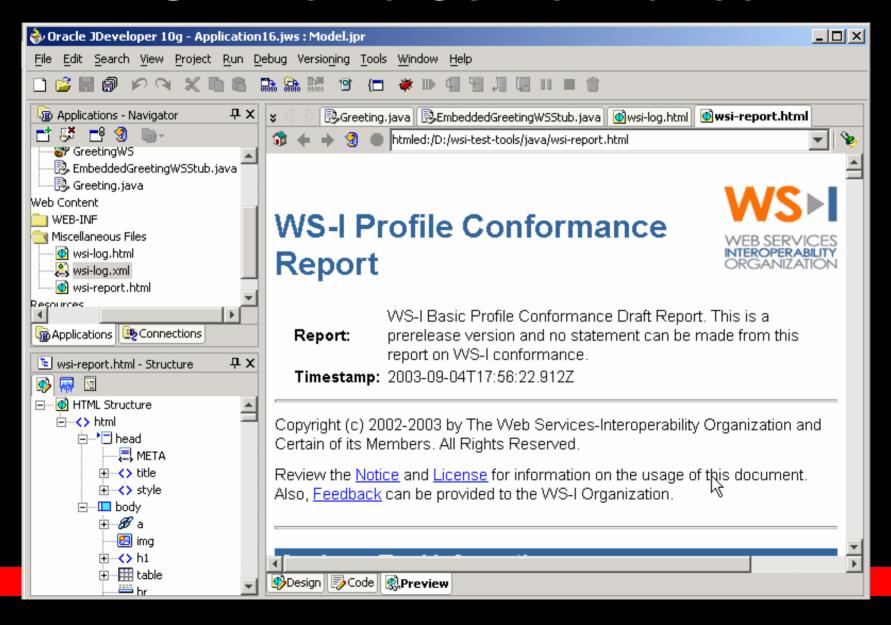

# More Widely Used Than Ever

### Now Over 1500 Oracle Apps Developers are Using Oracle ADF

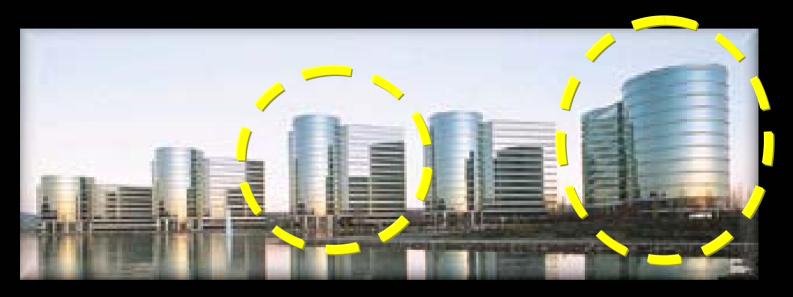

- Complex, Scalable J2EE Business Applications
- Self-Service Web, Batch, and Web Services Interfaces
- Handful of Teams Using Swing Clients as Well
  - JClient/Swing Use Much Higher Externally
  - Some External Customers Have Implemented Entire ERP Systems
- Targeting Intranet and Internet Deployment on J2EE
  - To Implement Design Patterns and Save on TestingCLE

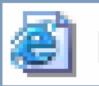

🗿 Learner H

### http://ilearning.oracle.com

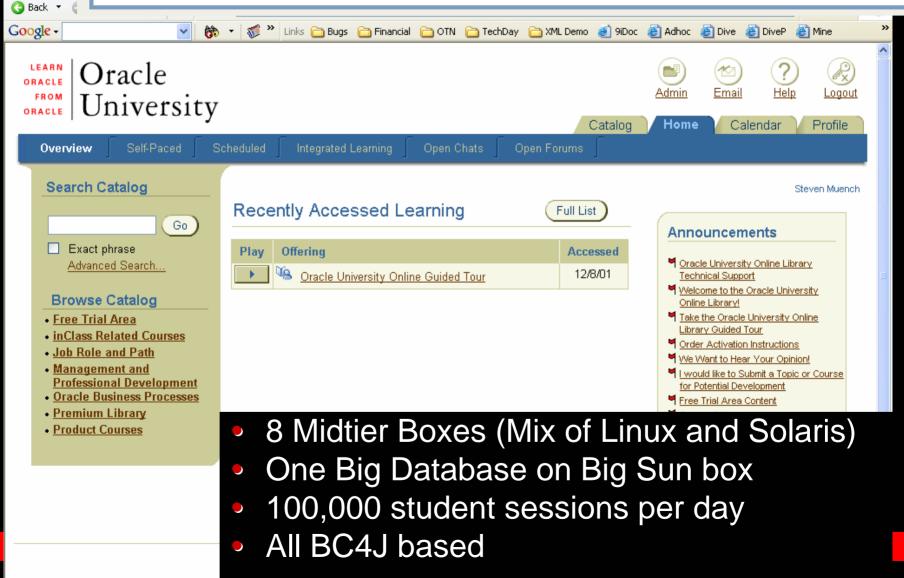

# Building Your First J2EE App With JDev 10g

### First Things First: Need to Understand...

- Model, View, Controller Architecture
- J2EE Design Patterns
- What Role a Framework Can Play
- How Forms Concepts Map to Oracle ADF

# Model / View / Controller Architecture

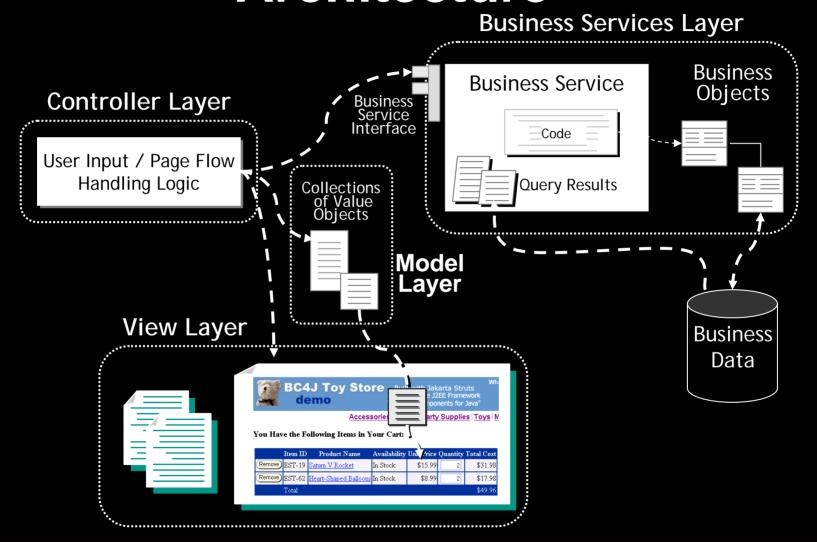

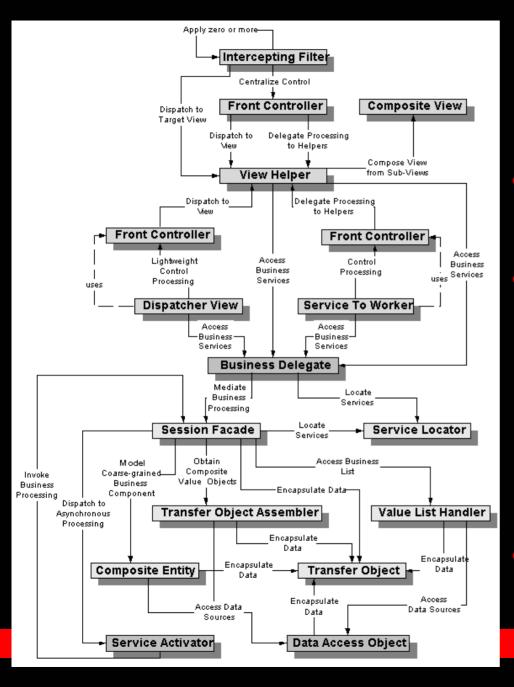

# J2EE Design Patterns

- Required for All Real World Applications
- Implementing Them Is:
  - Time Consuming
  - Error Prone
  - Tedious
  - More to Test,
     Debug, and Maintain
- Don't You Have An Application to Finish?

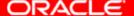

### J2EE Design Patterns Books

- Best Practice Techniques
  - Improve Performance
  - Increase Maintainability
  - Avoid Typical Problems
- Application Architecture Ideas
  - What To Do In Which Tier
  - Which J2EE Technology When?
- Paragraphs of Text/Diagrams
  - Not Ready-to-use Code

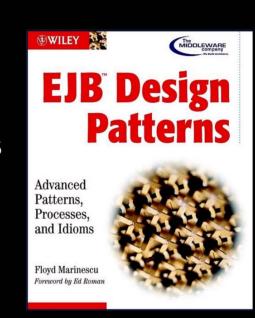

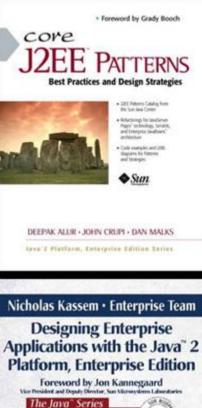

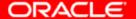

### J2EE Expert's Advice

"Many common problems (beyond those addressed by J2EE application servers) have been solved well by open source or commercial packages and frameworks. In such cases, designing and implementing a proprietary solution may be wasted effort. By adopting an existing solution, we are free to devote all our effort to meeting business requirements. "

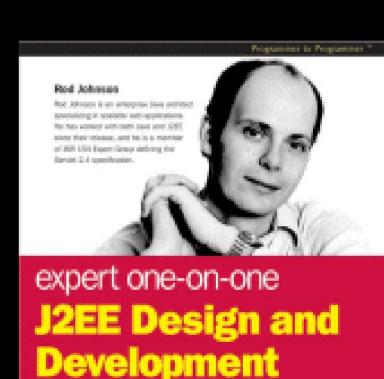

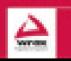

When belieful apport at apport from our Update and more soft at experience Discuss the book with Rod at gife-week com-

Page 166

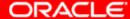

# Popular Framework-Based Techniques

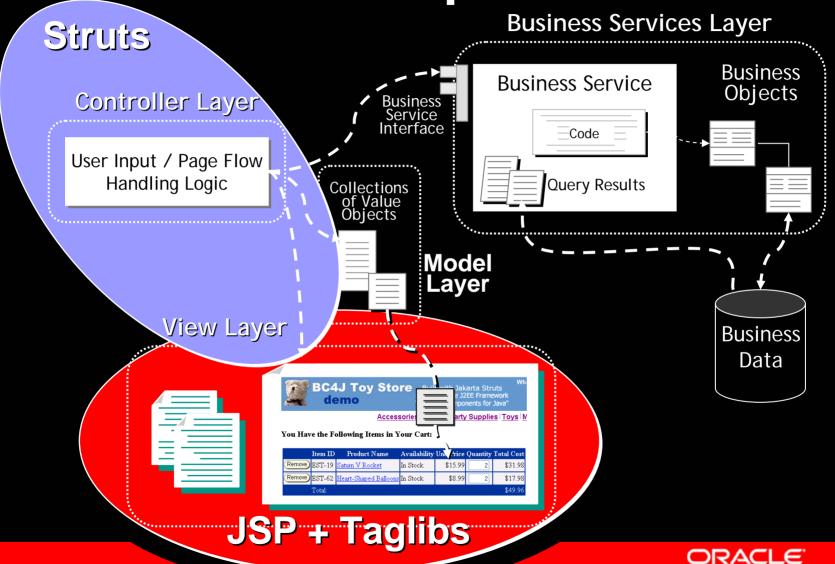

# Model, Services, Data Access, Business Objects Often Hand-Coded

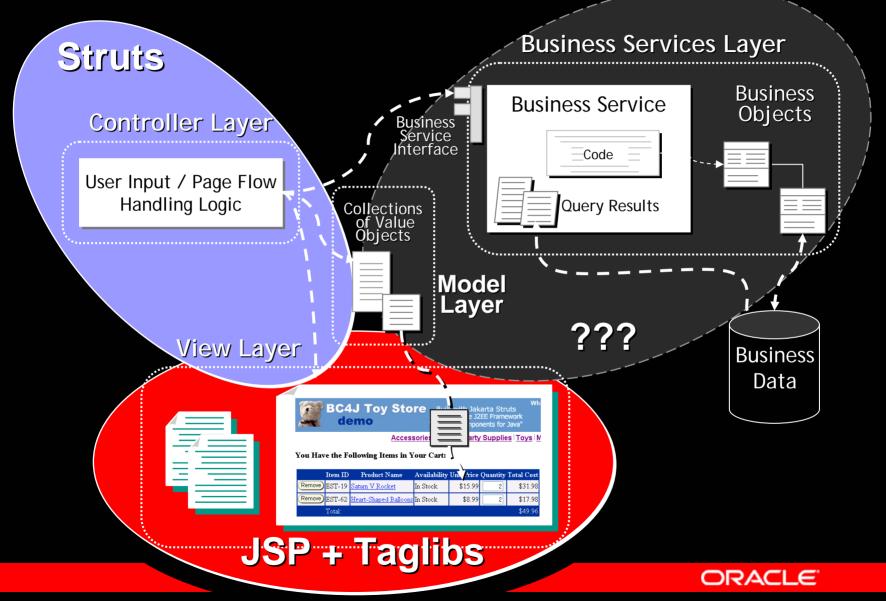

# Framework Can Complement Struts or Swing to Help Build Business Services and Model

- Simplify Implementing Business Services
- Simplify Managing Persistent Business Objects
- Simplify Enforcing Reusable Business Rules
- Simplify Writing Data Access Objects
- Simplify Coordinating DAO's with BO's
- Simplify Handling and Presenting Errors
- Simplify Internationalization

#### **Oracle ADF Framework**

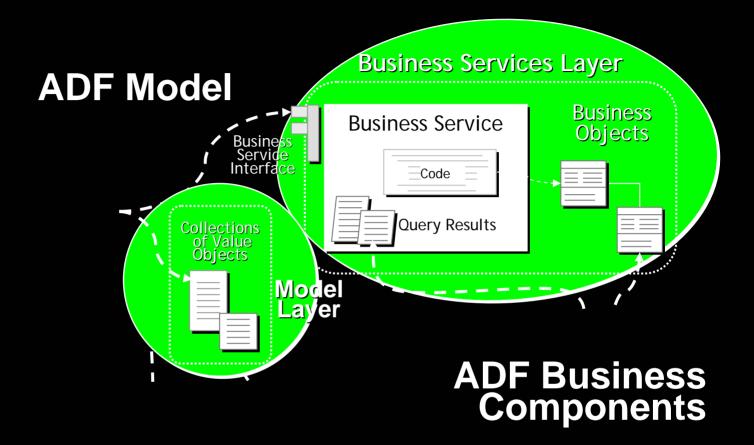

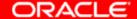

### Oracle JDeveloper IDE

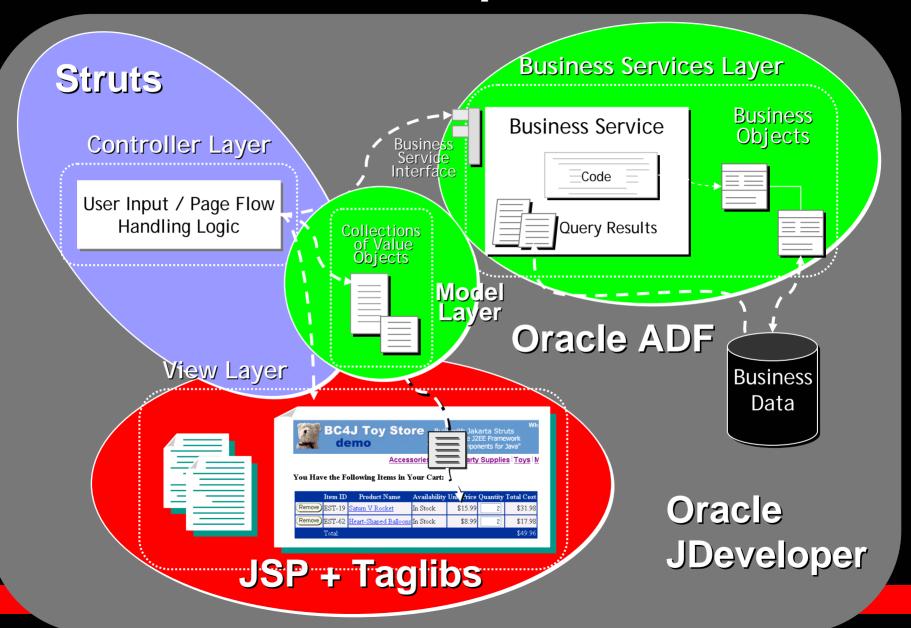

### Oracle ADF Business Components Building Blocks

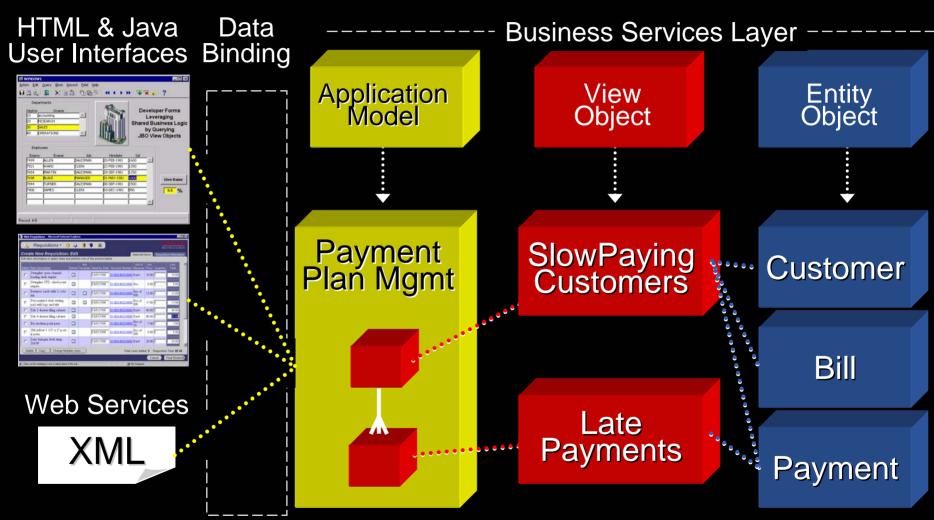

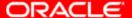

### Step by Step Guide

- Organize the Projects in Your Workspace
  - Separate the Model Project
  - Often Convenient to Keep View/Controller Together
- Use Java Packages to Organize Components
  - model . busi ness
  - model . queri es
  - model . servi ces
- Create or Reverse-Engineer Entity Objects
  - To Encapsulate Validation & Persistence Details

### Step by Step Guide

- Setup Any Known Validation Rules
  - Required, Updateability, Validation, Etc.
  - Declarative Rules
  - Method-based Rules
- Setup Database Sequence-Valued Primary Keys
- Setup UI Control Hints
  - Labels

## Step by Step Guide

- Think About a Given End-User Use Case
  - For Example, Browse and Edit Employees
  - Identifies Which Business Objects Are Involved
  - Could Use the New Use Case Diagrammer
- Start By Creating Some Skeleton Pages
  - Helps Think About What Data You Will Need
- Default View Objects for Involved Entities
  - Or Reuse Existing View Objects if They Exist
- Create Application Module to Support Use Case
  - This is the Business Service That Manages Data

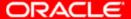

## Step by Step Guide

- Both Wizards and UML Modelers Available
  - Can Help Get and Communicate the Big Picture
  - Onscreen Editing, Too
- Customize the Queries to Join/Project Data
  - Only Query the Data You Need
  - Query All the Data You Can in One Query
- Test the Application Module
  - Don't Need a UI to Test the Business Service
- Use Data Control Palette to Drop Initial UI
  - Table for the Browse Form, Input Form for the Edit
- Use Visual Editor to Tailor the UI
  - For example, Change a Text Field to a Pop List

## Step by Step Guide

- Link the Pages Together
  - Select Row Link
  - setCurrentRowWithKey() Method
  - Link back to the browse page
- Run or Debug the Application
  - Runs on the Embedded Container

## **Business Service Components**

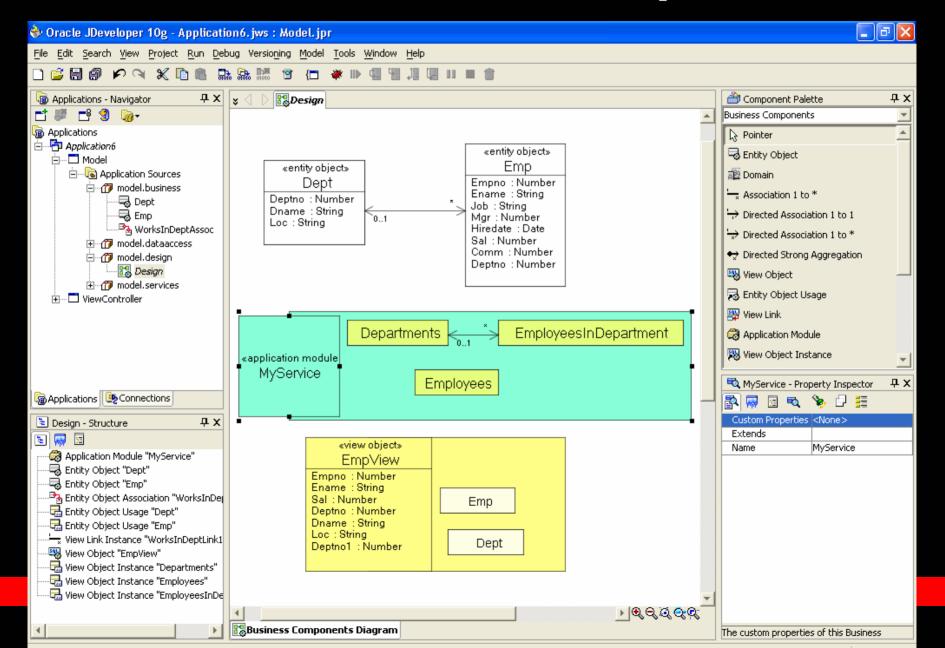

## **Browse Page with Page Flow**

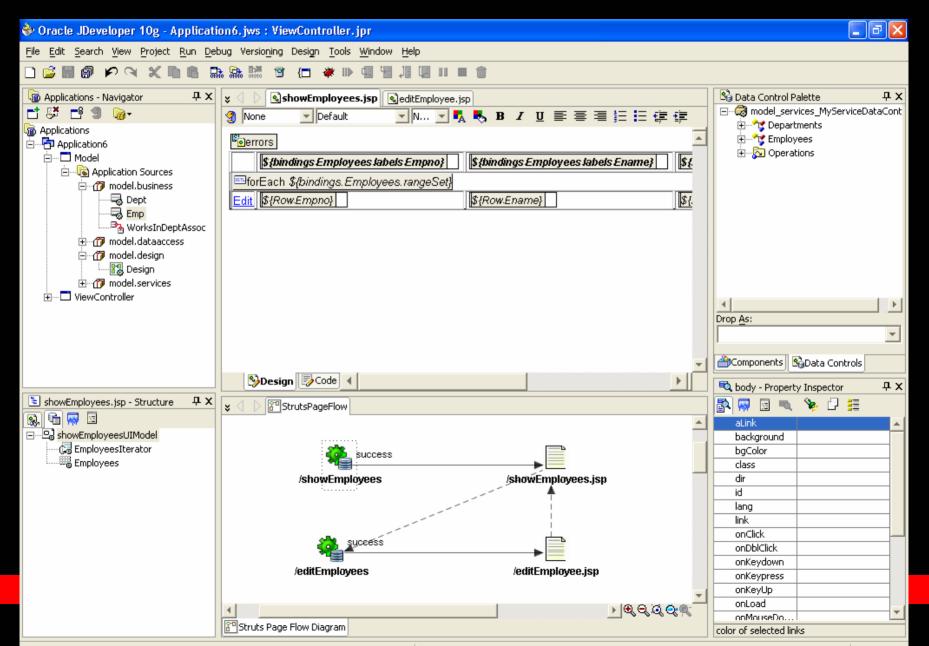

## Edit Page with Page Flow

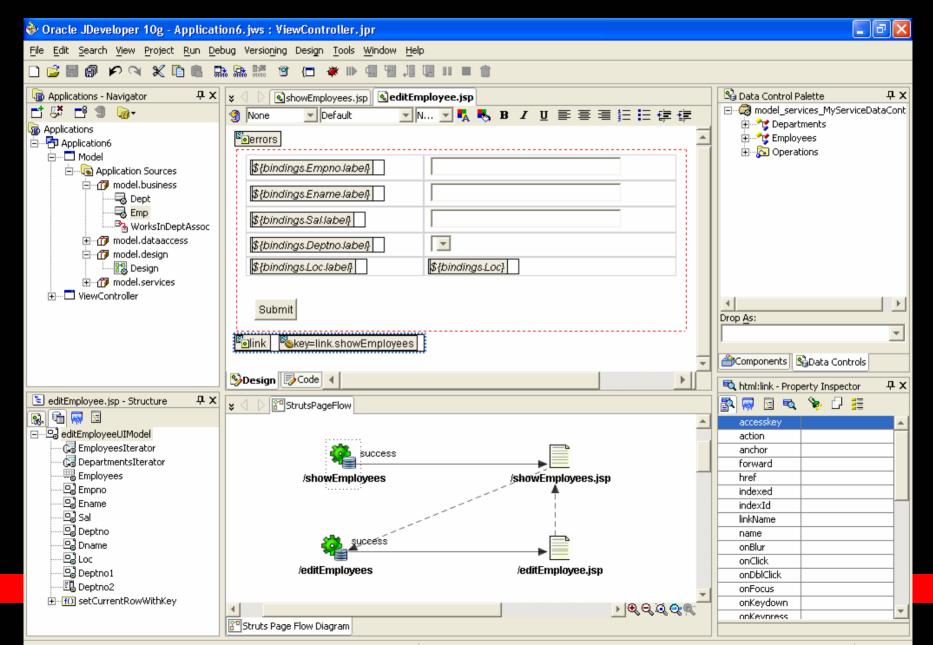

## Struts / BC4J Toy Store Demo

http://otn.oracle.com/sample\_code/products/jdev/bc4jtoystore

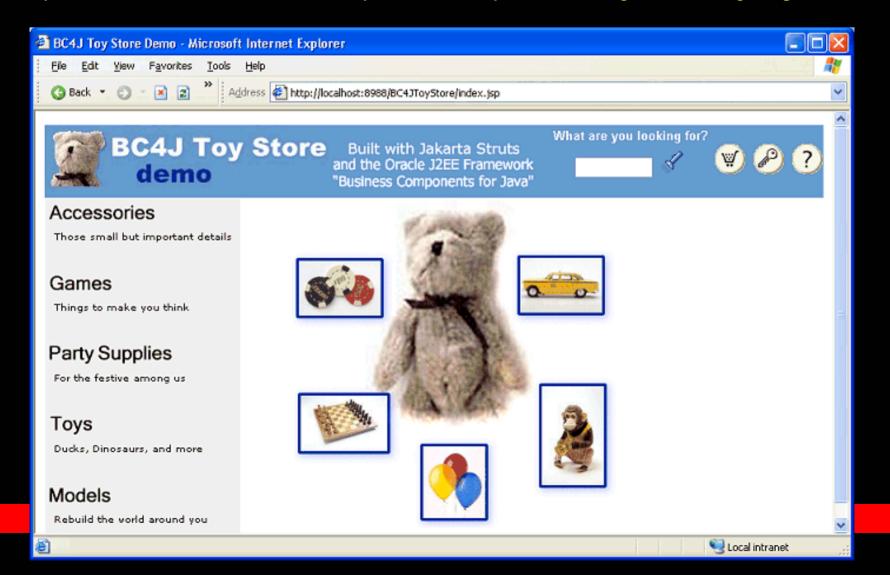

Framework-Based oracle::jbo::server **Development Examples** ApplicationModuleImpl oracle::ibo::server oracle::jbo ViewObjectImpl Row << Application Module >> oracle::jbo::server toystore::model::services EntityObjectImpl **ToyStoreService** << Value Object>> toystore::model:: << View Object>> dataaccess::common toystore::model::dataaccess **ShoppingCartRow Products In Category** << Entity Object>> toystore::model::businessobjects **Account Model Layer Controller Layer Regression Test Suite** org::apache::struts::action ActionForm org::apache::struts::action junit.framework Action **TestCase** <<Struts Form Bean>> toystore::controller::strutsformbeans LoginForm <<JUnit Test Case>> toystore::test::unittests <<Struts Action>> CreateAnOrderTest toystore::controller::strutsactions **PlaceOrderAction** 

## Our Job is Never Done

- Rich-Client GUI Development
  - Still Requires More Swing Expertise Than It Should
  - Layout Managers Add Power, but Complexity
- Visual, Declarative Development
  - For 10g, We Have Achieved it For UIX Pages
  - For Future Releases, We Want it For Swing, too
    - For 10g, We've Made Binding Declarative
- Successful JClient Users Using UI Frameworks
  - Some Built In-House
  - Some Built Using OpenSource Like JGoodies

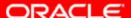

# Visual UI Form and Panel Editing

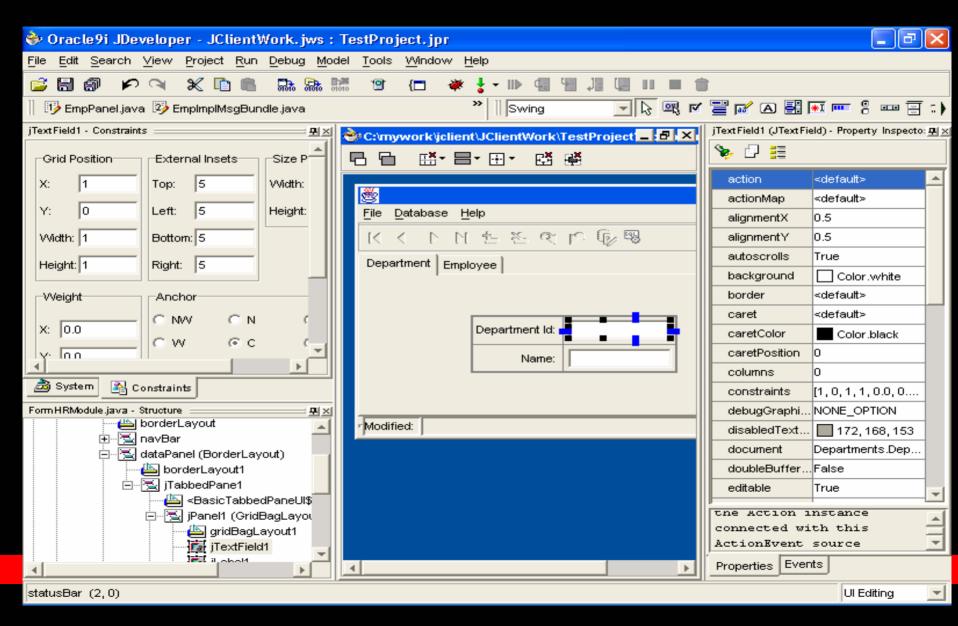

## **Example of Custom Framework**

- Hundreds of UI Screens to Build
- Many Developers Working On System
- Team UI Standards to Enforce
- Instead of Designing Each Screen By Hand...
- Build a Custom Framework!

it.azienda.util.SmartPanel

```
ờ C:\techday\SmartTest\src\bolzano\EmpPanel.xml
   <panel datamodel='TestProject.HRModule' xmlns="urn:jclient-smartpanel">
    <t.r>
       <label
                  attr="Empno"/>
       <display attr="Empno" size="5"/>
       <tabel
                  attr="Ename"/>
       <display attr="Ename"/>
      <label attr="Hiredate"/>
11
       <display attr="Hiredate" align="right"/>
12
       <label attr="WorksInDeptno"/>
13
       <645
14
         <poplist attr="WorksInDeptno"</pre>
15
                list-viewobject="Departments" list-target-attrs="WorksInDeptno
16
                list-value-attrs="Deptno"
                                         list-display-attrs="Dname"/>
17
       18
      <label attr="Sal"/>
```

```
S JClient panel
File Database
                                7782 Employee Name: CLARK
    Employee Id:
    Date of Hire:
                         09-Jun-1981
                                         Department: ACCOUNTING
                                            Manager: KING
         Salary:
                           $2,450.00
Manager's Salary:
                           $5,000.00
                                             Location: NEW YORK
      Pct of Mgr:
                             49.00%
                        Percentage of manager's salary
```

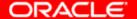

### **JGoodies Framework**

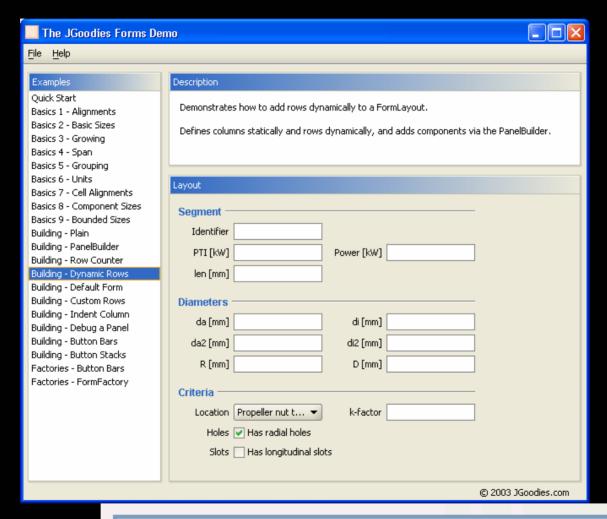

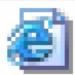

http://forms.dev.java.net

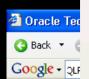

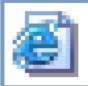

### http://otn.oracle.com

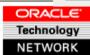

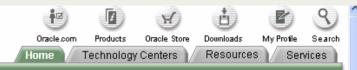

Need Assistance? Ask the Oracle Concierge.

#### **Technology Centers**

Grid

Java

Linux

Web Services

Windows

XML

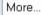

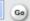

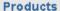

Oracle Database

Oracle Application Server

Oracle Developer Suite

Oracle JDeveloper

Oracle Collaboration Suite

#### Services

Download Software
Order Software on CD
Get Support
Market Your Skills
Submit Articles

Wednesday, September 10, 2003

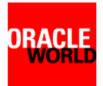

### OracleWorld 2003: Now in Session

This week Oracle announces <u>Oracle Database 10.0</u> and <u>Oracle Application Server 10.0</u>, the first complete, integrated infrastructure software to help you develop, deploy, and manage applications for an enterprise grid built on low-cost, modular storage and server hardware. **See today's agenda highlights below**, and be sure to check back daily for updates.

▶ Catch Up on Today's OracleWorld News

Ellison Launches Oracle Enterprise Grid, A Look at Implementing BC4J with Struts, Using ASM to Simplify Your Job, Users Shaping the Future of Forms, Solving a Persistent Problem [More...]

- Register Online to be Notified About Oracle 10g Availability
- Review New Oracle 10g Technical Information

  Oracle Detailed 10g Oracle Application Context 10g Oracle

<u>Oracle Database 10q, Oracle Application Server 10q, Oracle JDe 10q</u>

▶ Review Today's Featured Tech Sessions

Understanding the Impact of J2EE Applications on Relational Da Standards-Based Business Processes with Web Services (4002 with Oracle JDeveloper 10g – Focus on the MVC Model (40224) [

- Learn How to Build Your Own Oracle RAC-Capable Linux Clustions of the Oracle DEMOgrounds and see our 4-node Firew (OCFS) cluster in action. Also, get a chance to speak to the devel source projects.
- ▶ Attend Todavés Guru Chats

Top Content

- Get Started with Oracle Products
- OTN Activities at OracleWorld
- XMLD Oracle RSS Newsfeeds
- Oracle Open Source Projects
- " Code of the Week
- Oracle By Example Series
- Download OTN Toolbar

Top Downloads

- Oracle Application Server Containers for J2EE 10 a (10.0.3) Developer
- Oracle JDeveloper 10g
  Preview

Productivity with Choice

ORACLE"

Copyright @ 1997, 2003, Oracle. All rights reserved.

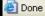

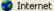

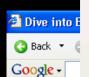

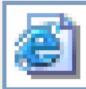

### http://radio.weblogs.com/0118231/

Updated: 9/8/2003; 11:14:34 PM.

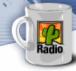

### Dive into BC4J

Tips and tricks from Steve Muench on using Oracle's J2EE framework, JDeveloper9i Java IDE, and XML...

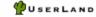

Monday, September 08, 2003

#### **ADF Data Binding Primer Article**

This <u>article</u> I've been working on for the last few weeks (in between helping find last minute show-stopper problems to get JDeveloper 10g Preview out the door) explains the basics of the new Oracle Application Development Framework's Data Binding layer.

It gives an overview of the ADF's runtime and design time data binding facilities and puts the concepts into practice with a simple sample application. It's a special OracleWorld draft that will be eventually uploaded to OTN once I get back to the office.

I'm posting this from a T-Mobile wireless hotspot in the Starbucks on the corner of O'Farrell and Cyril Magnin Place in San Francisco, near the Moscone Center where OracleWorld is happening this week.

Enjoy.

10:53:04 PM #

### And OTN Said, "Let there be 10g". And there was.

The downloadable bits are now in place and available on OTN for JDeveloper 10q.

Visit the <u>Product Tour and Download page</u>, and don't forget to checkout the demos and tutorials available. They will help you get the smoothest start with this new major release.

ORACLE 10g

Once you download and startup the tool, pick Help | Release Notes from the main menu to read over any

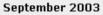

Sun Mon Tue Wed Thu Fri Sat

1 <u>2</u> <u>3</u> <u>4</u> <u>5</u> 6 7 8 9 10 11 12 13

14 15 16 17 18 19 20 21 22 23 24 25 26 27

28 29 30

Aug Oct

#### Home

BC4J Toy Store Demo Technical Articles Overview of BC4J JDev on OTN

JDev on OTN

JDev Discussion Forum
OTN HowTo Documents
Sung Im (BC4J)
Brian Duff

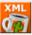

XML

RSS for Charity

**java.**blog

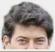

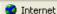

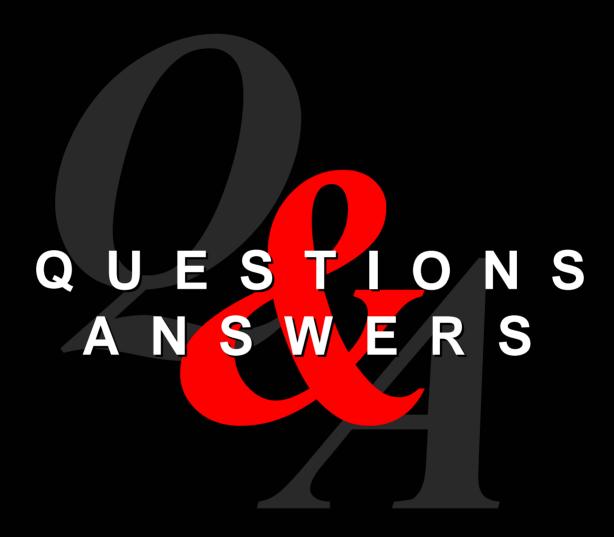